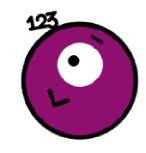

## **Les fractions (2)**

## Num 5

Dans une fraction. le chiffre du haut s'appelle le numérateur et le chiffre du bas le dénominateur

Une fraction peut représenter un nombre :

- égal à 1. Le numérateur est égal au dénominateur.
- inférieur à 1. Le numérateur est plus petit que le dénominateur.
- supérieur à 1. Le numérateur est plus grand que le dénominateur.

 $\Omega$ 

A

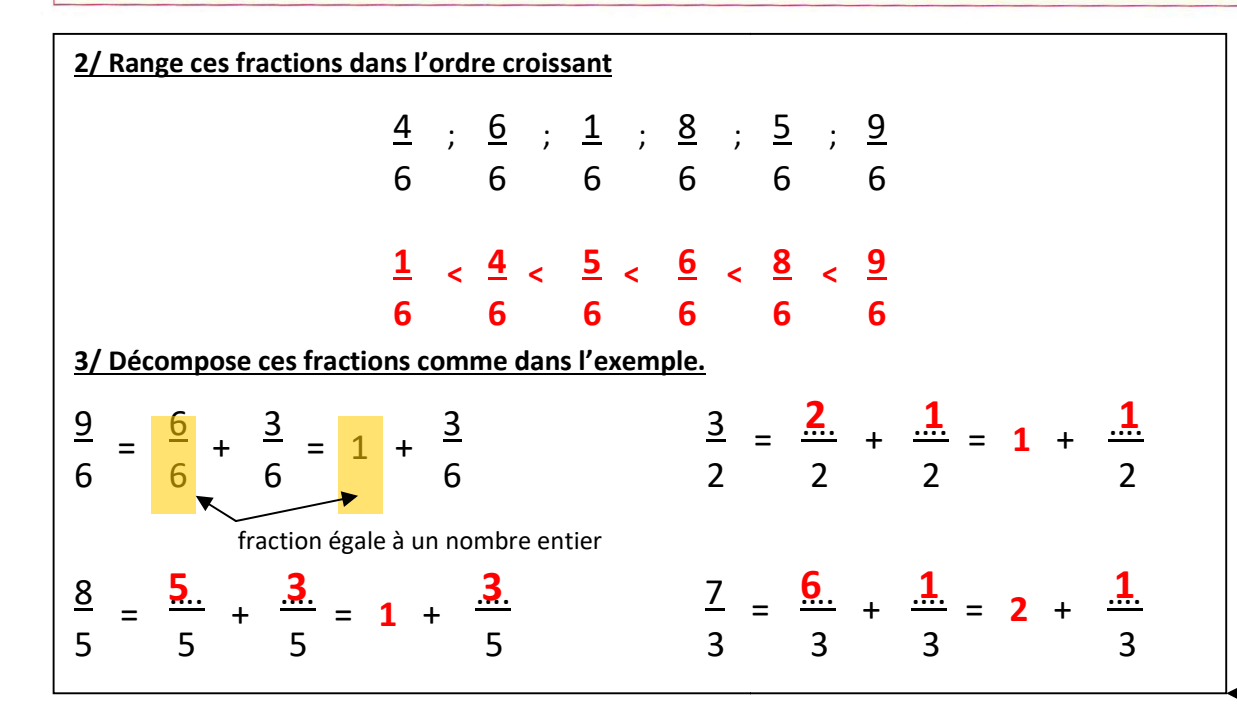

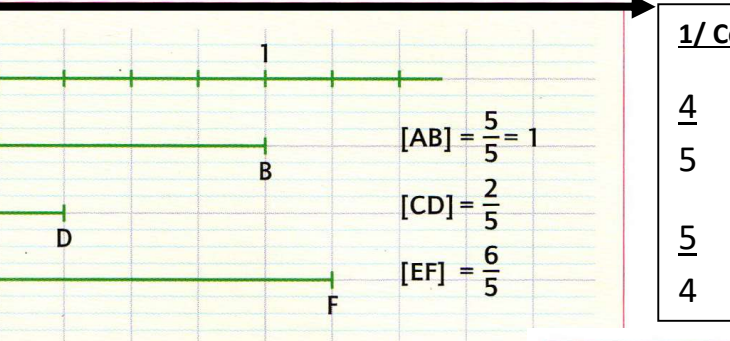

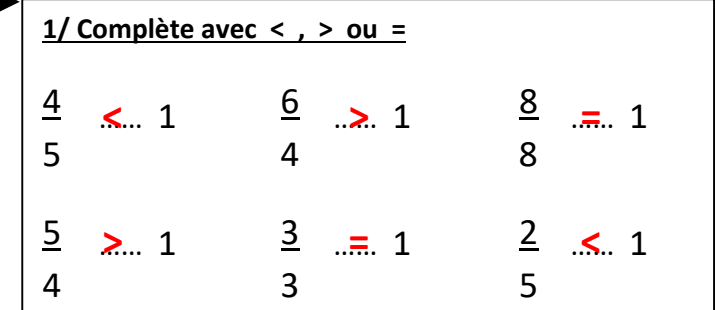

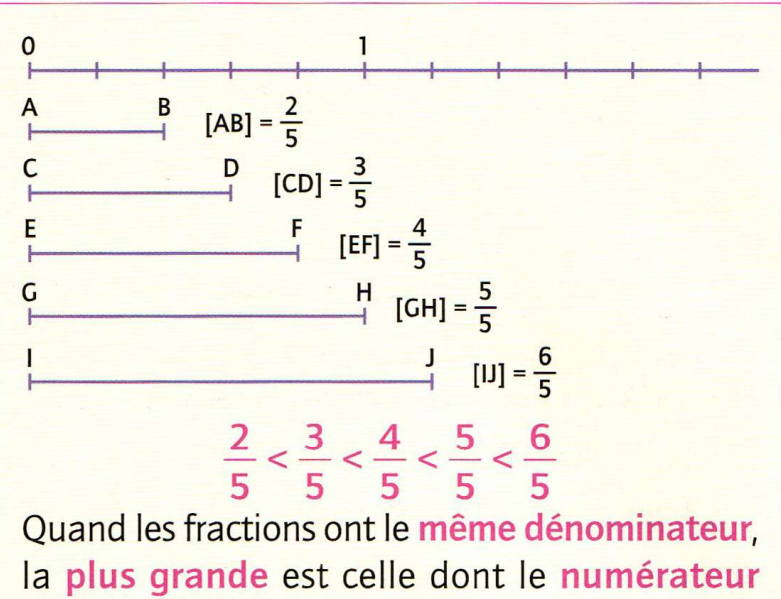

est le plus grand.

Quand le numérateur et le dénominateur sont égaux, la fraction est égale à l'unité entière, c'est-à-dire 1.

**Exemples :**  $\frac{5}{5} = 1$   $\frac{7}{5} = \frac{5}{5} + \frac{2}{5} = 1 + \frac{2}{5}$